## **Invoking member function in inheritance**

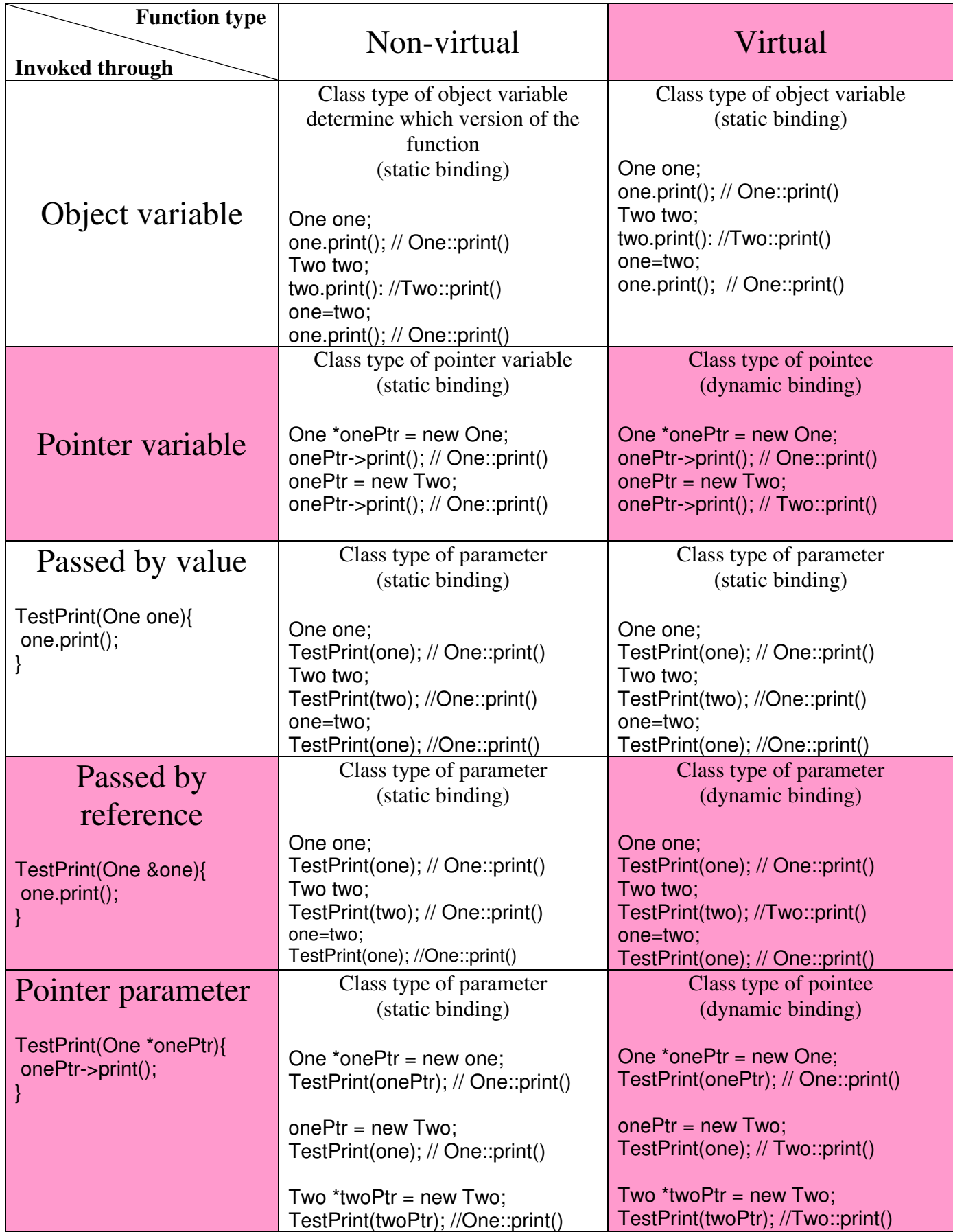